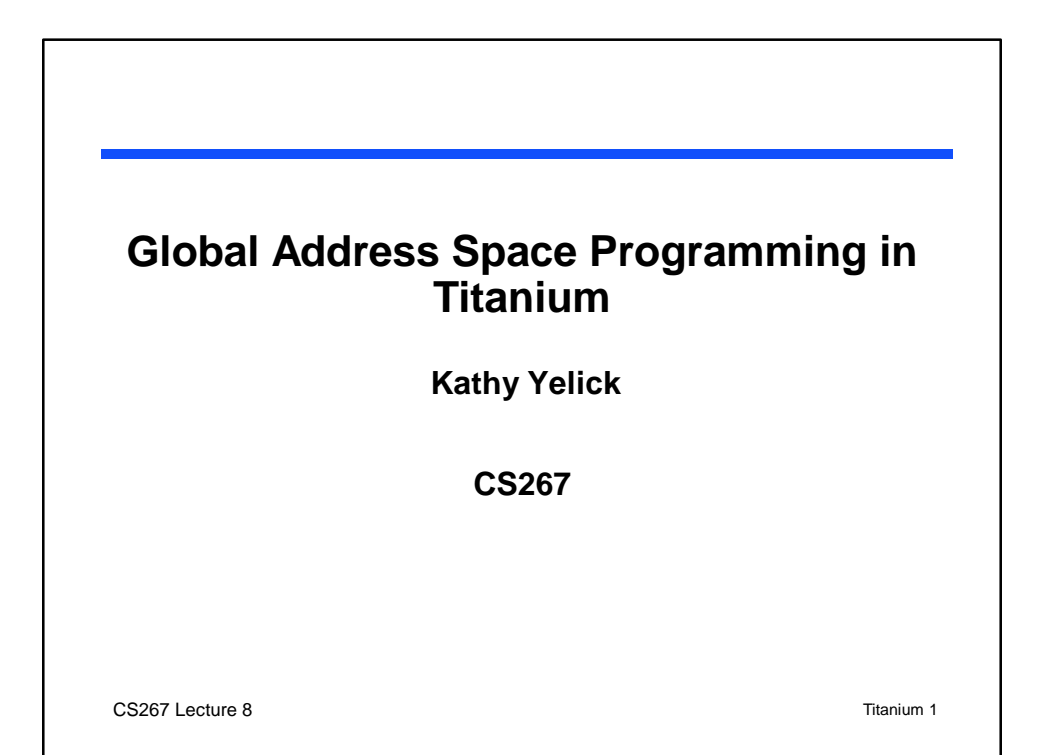

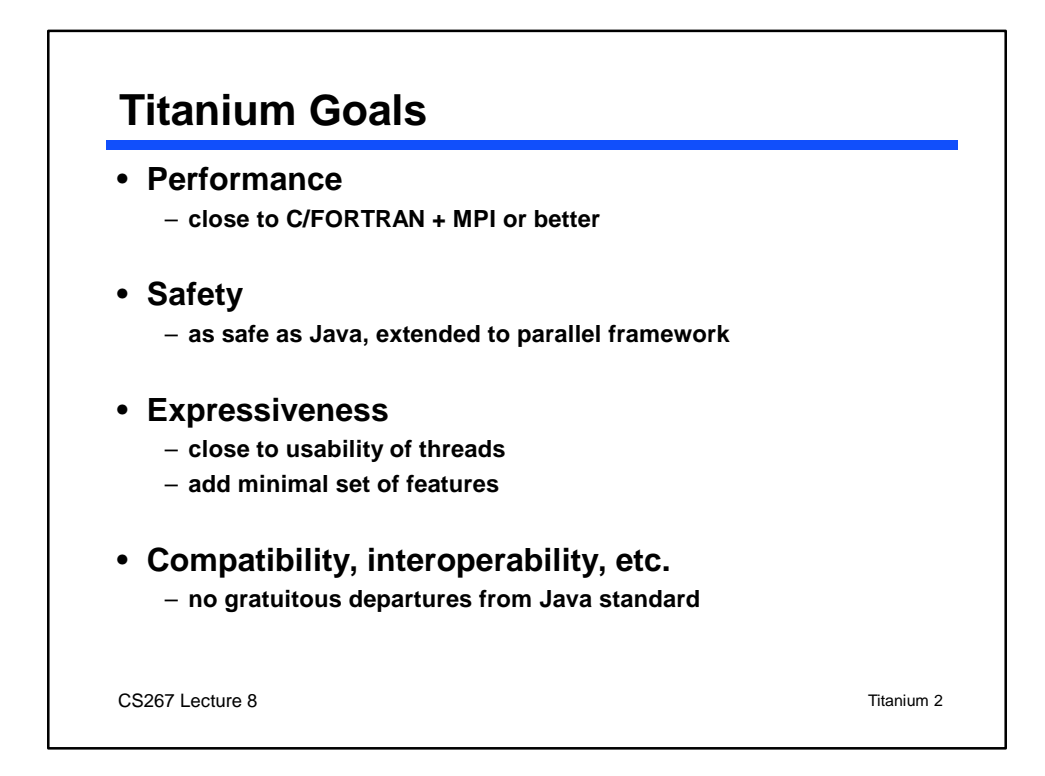

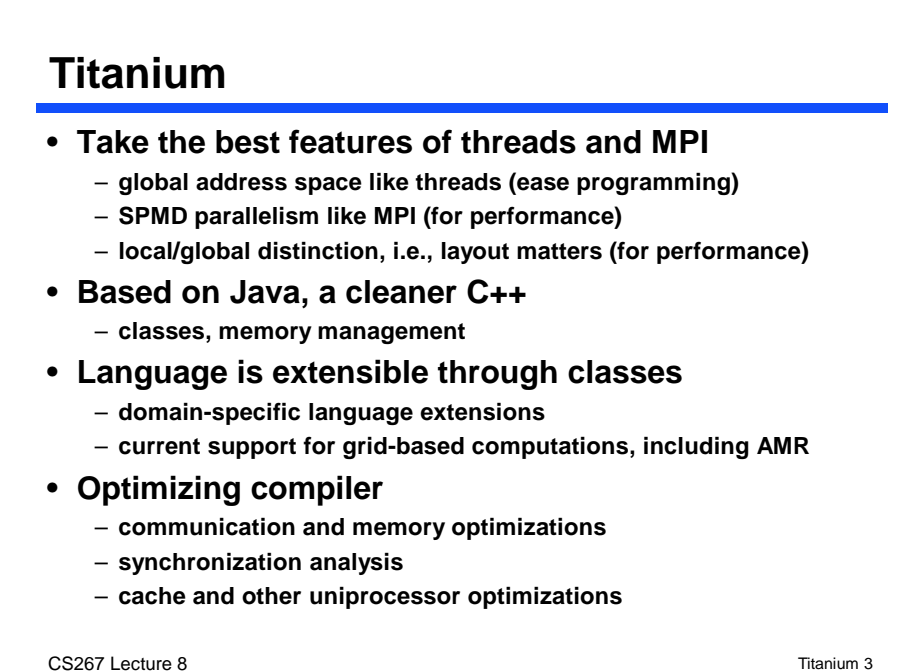

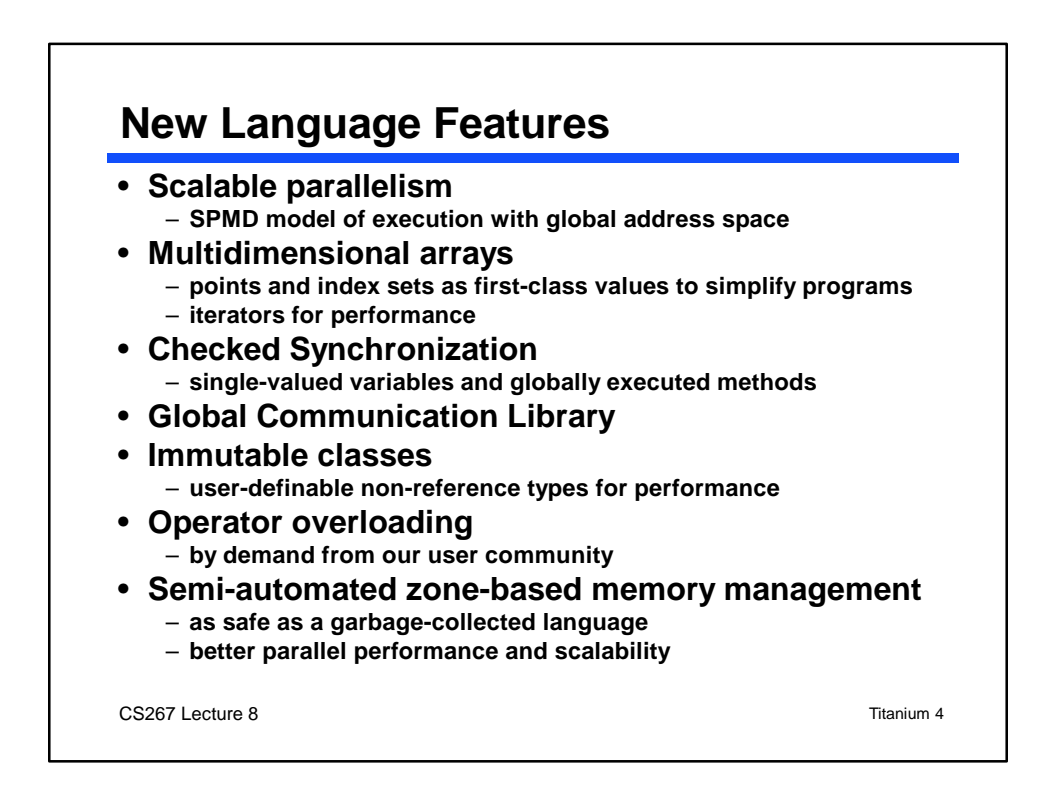

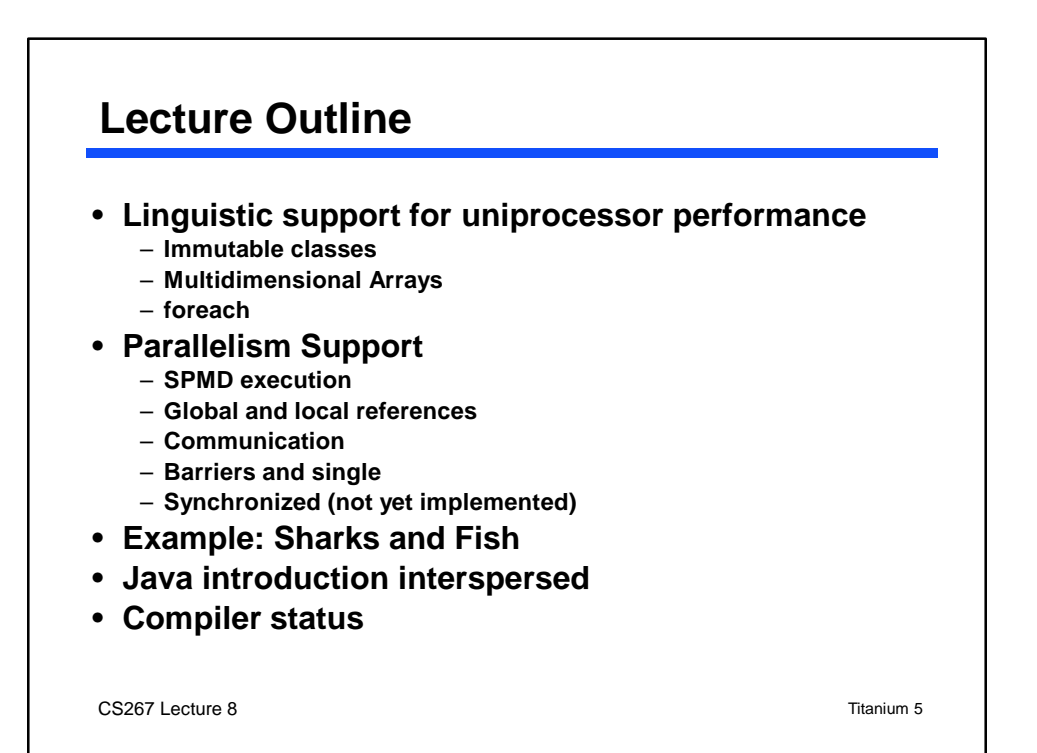

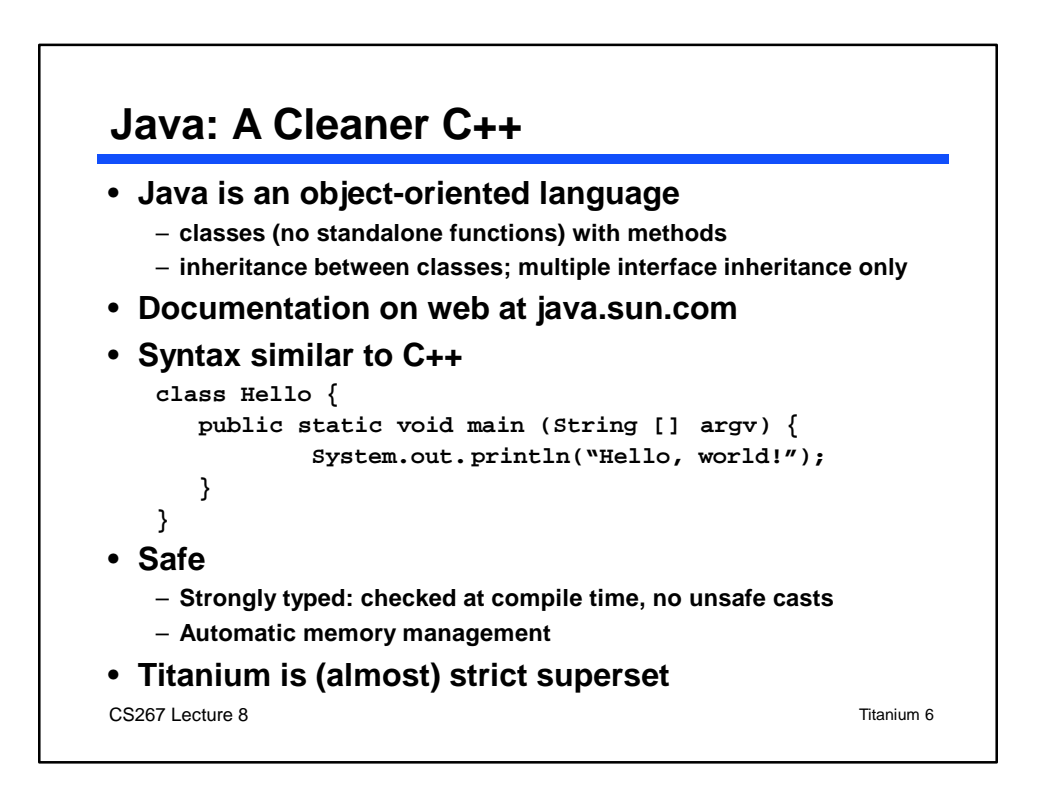

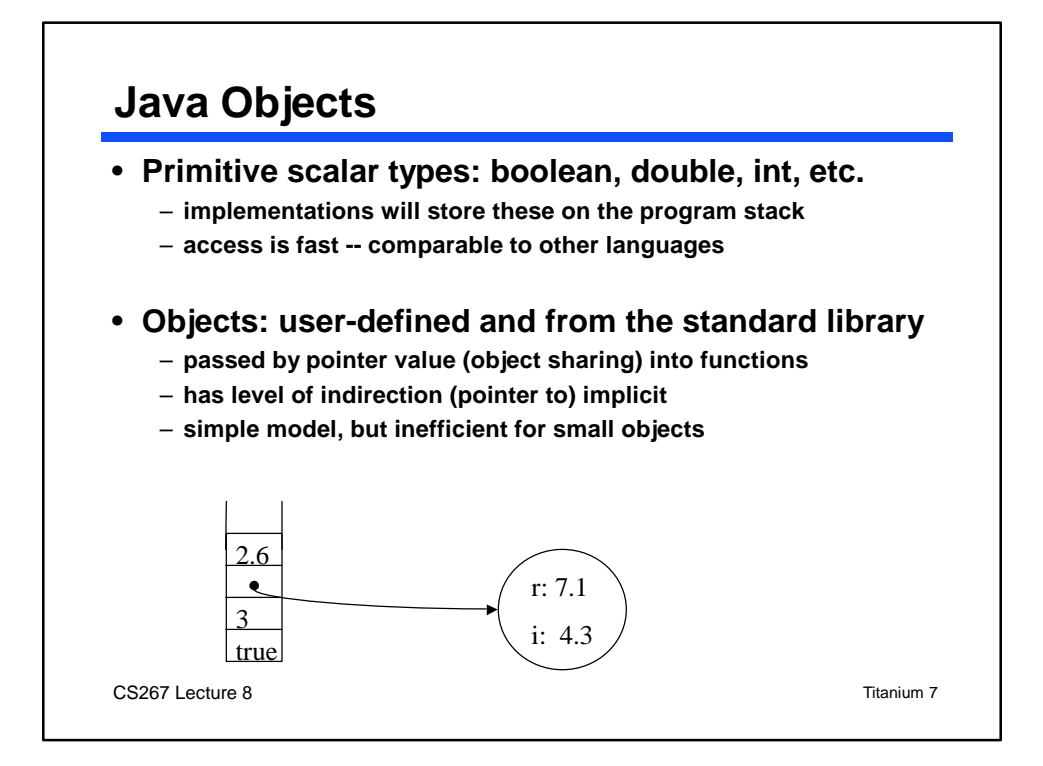

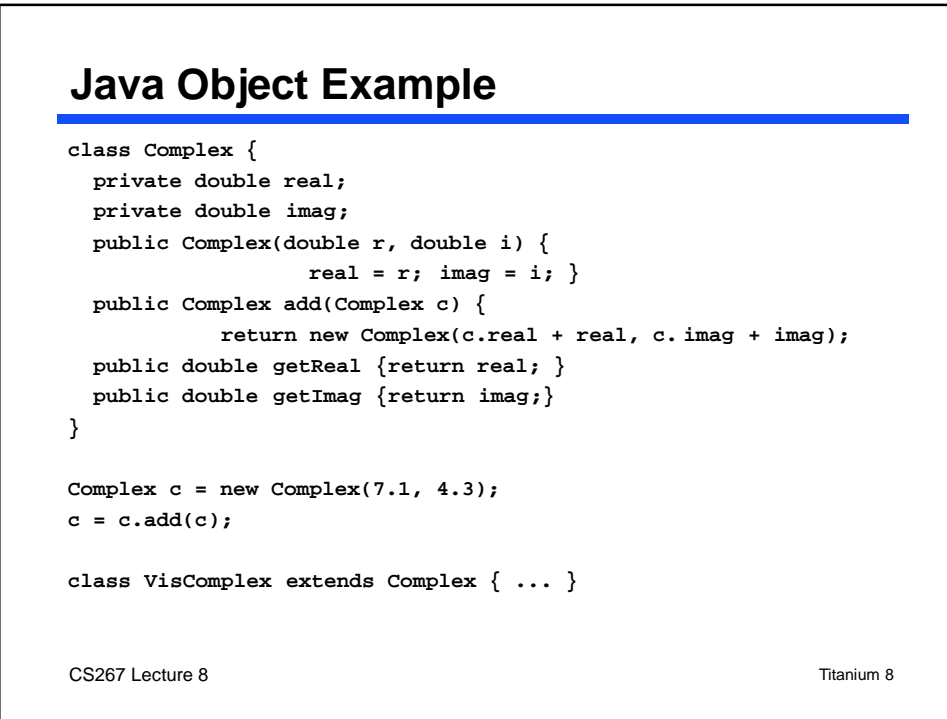

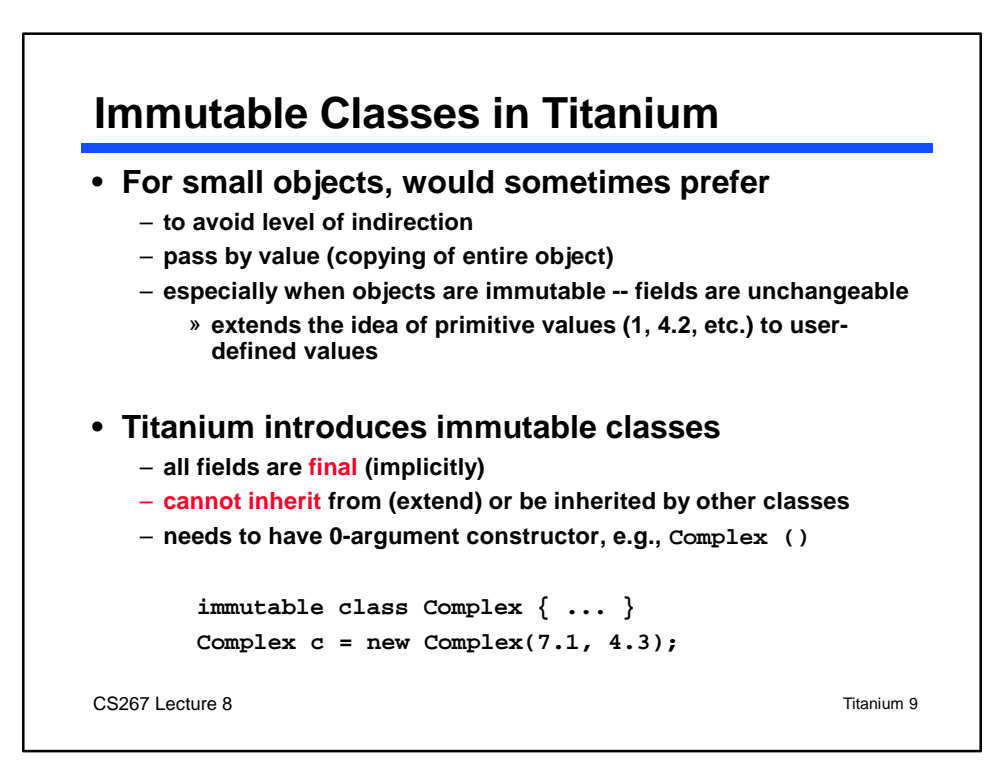

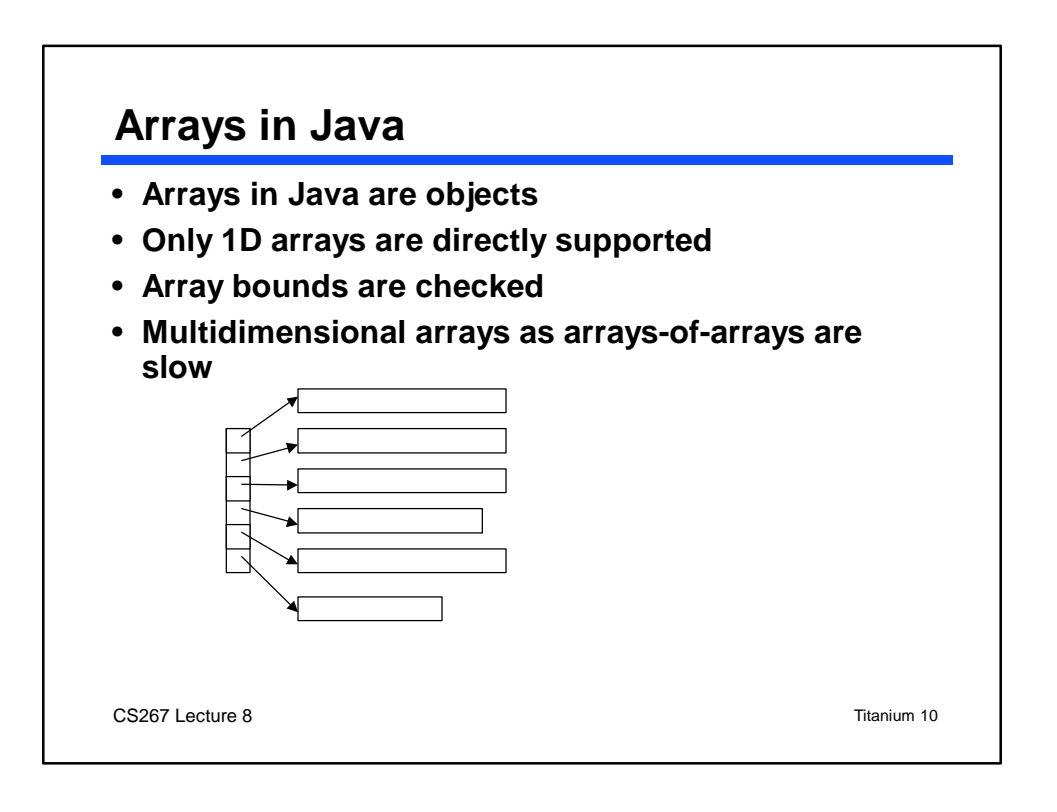

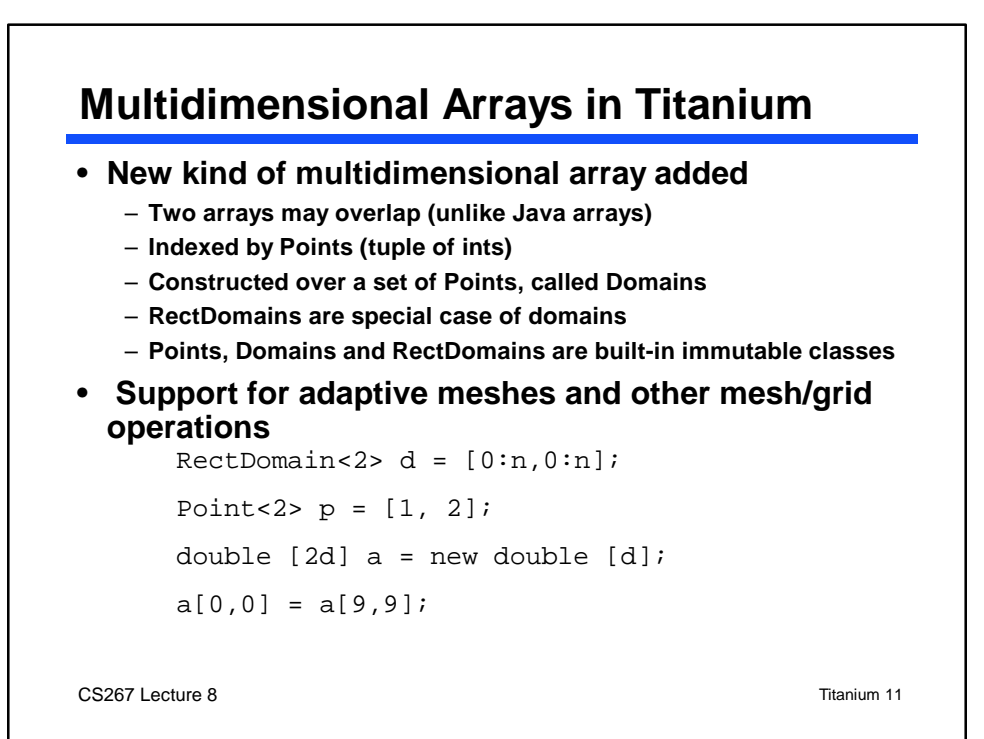

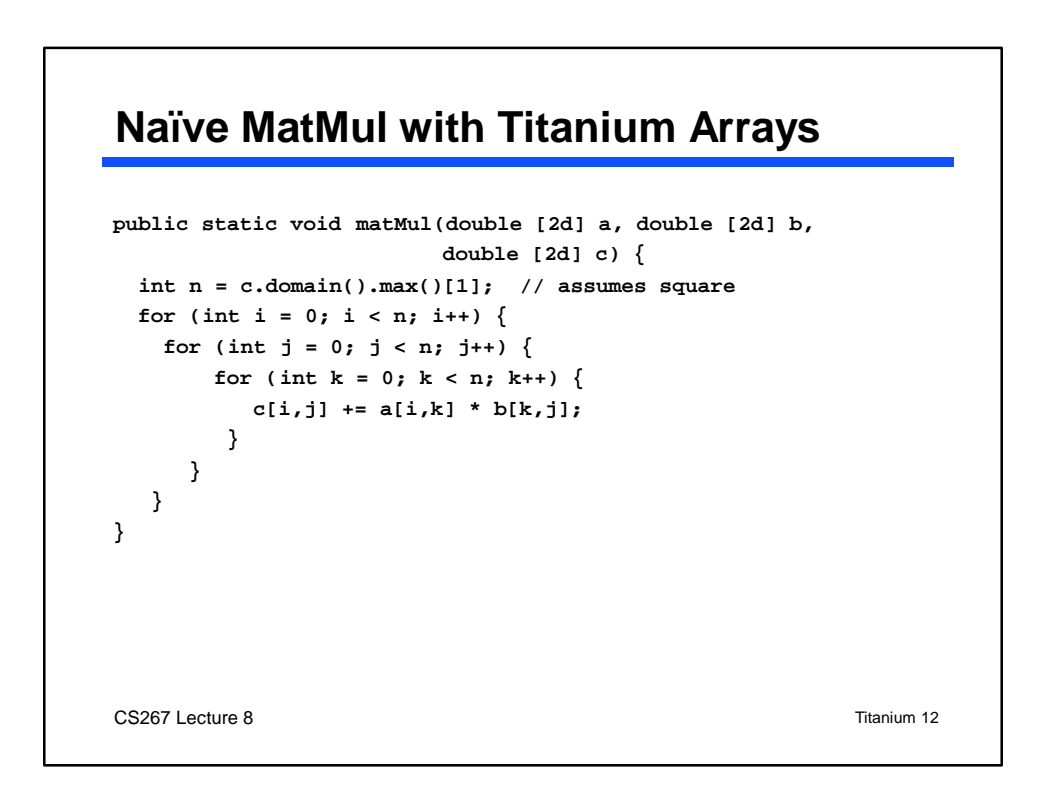

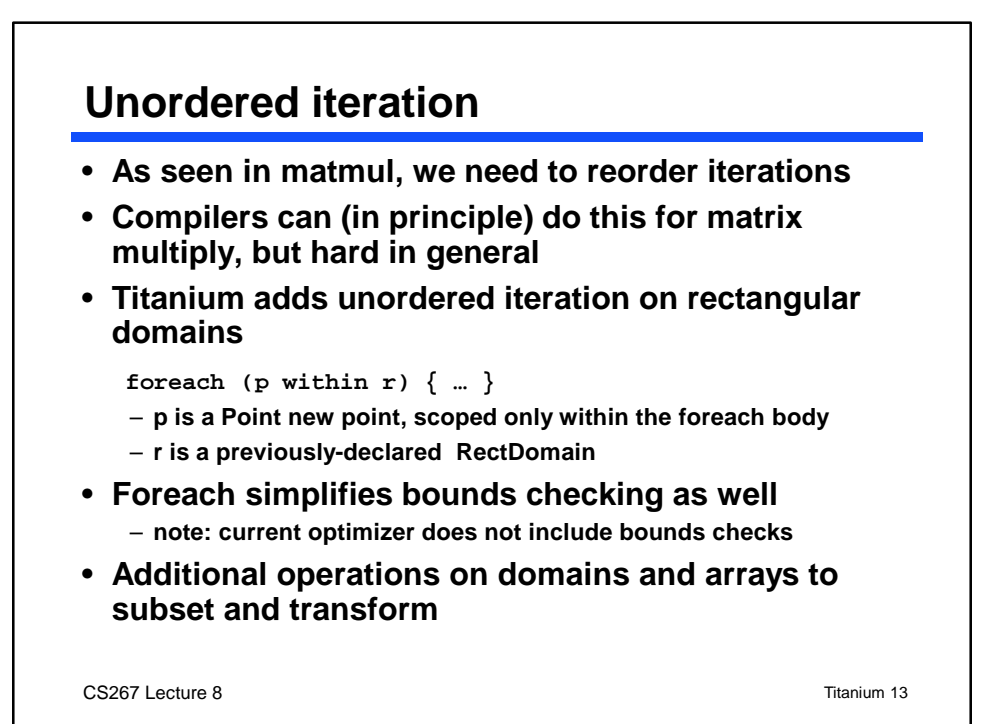

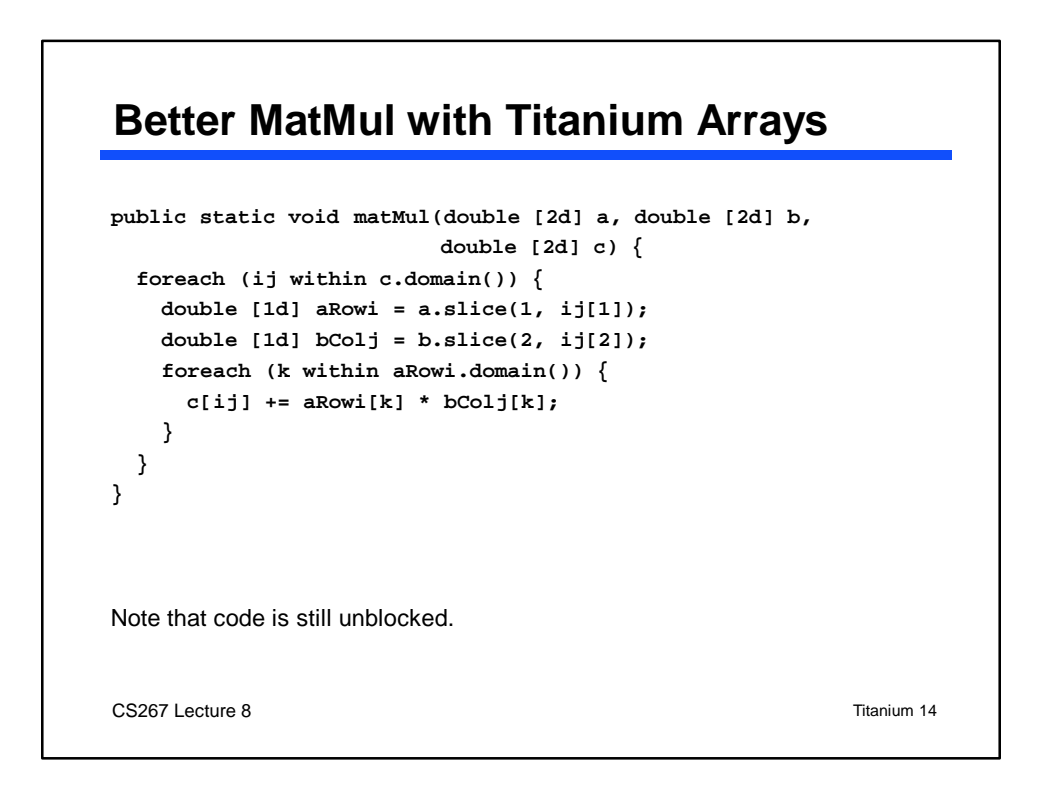

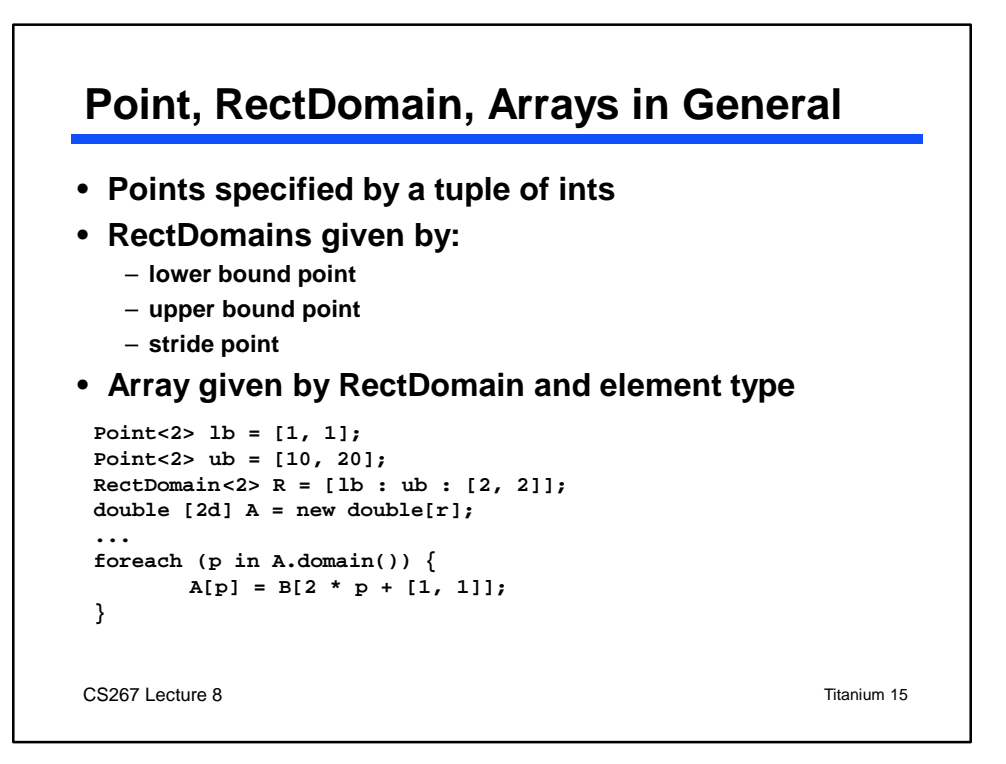

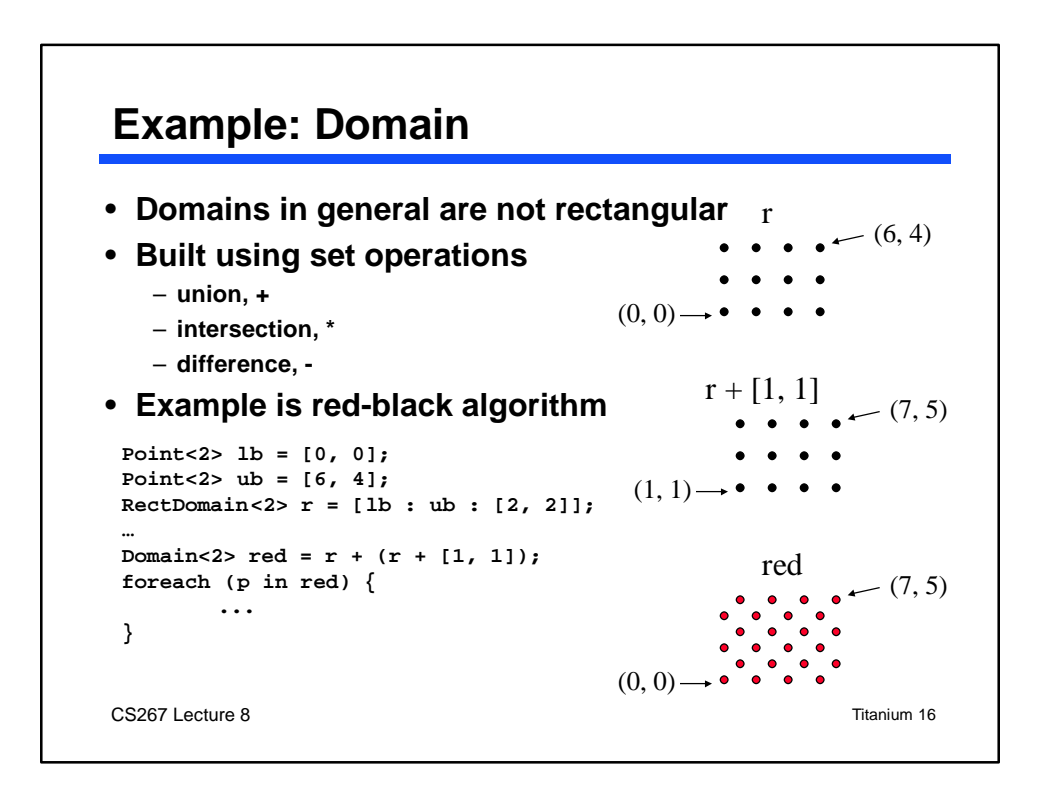

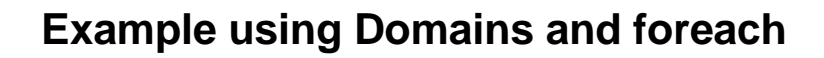

```
• Gauss-Seidel red-black computation in multigrid
void gsrb() {
  boundary (phi);
  for (domain<2> d = res; d != null;
                         d = (d == red ? black : null)) {
                                      unordered iteration
                                 \overline{\phantom{a}} foreach (q in d)
     res[q] = ((phi[n(q)] + phi[s(q)] + phi[e(q)] + phi[w(q)])*4 + (phi[ne(q) + phi[nw(q)] + phi[se(q)] + phi[ sw(q)])
                - 20.0*phi[q] - k* rhs[q]) * 0.05;
      foreach (q in d) phi[q] += res[q];
  }
}
  CS267 Lecture 8 Titanium 17
```
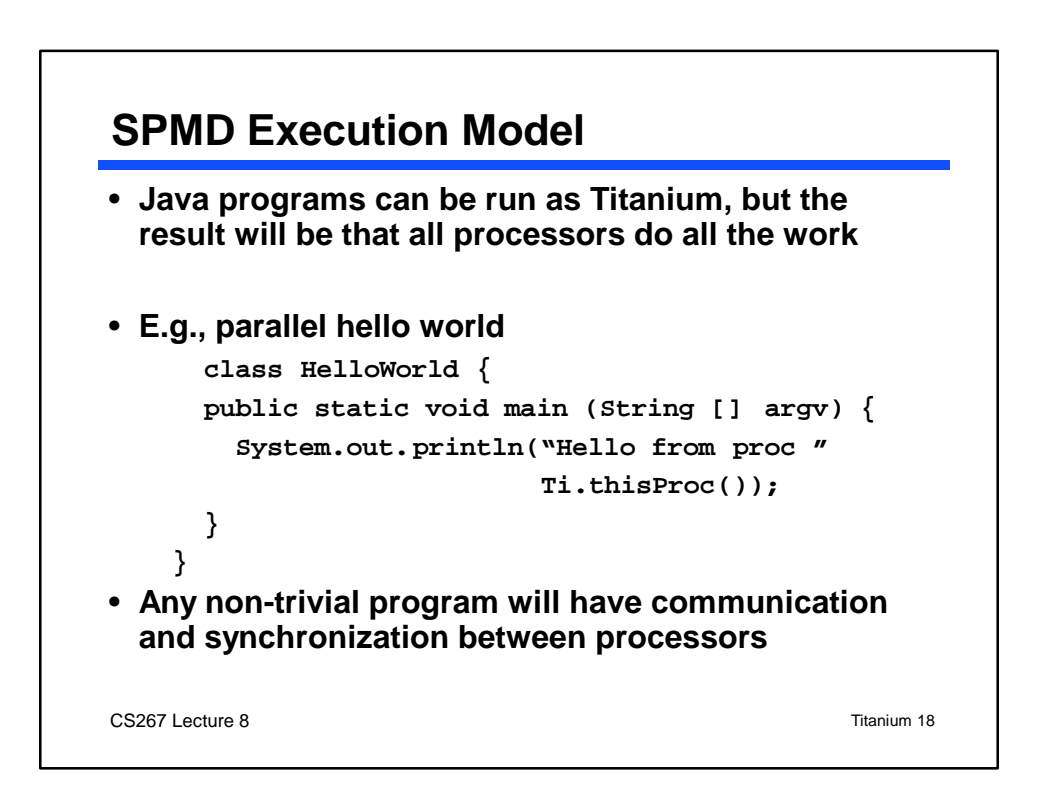

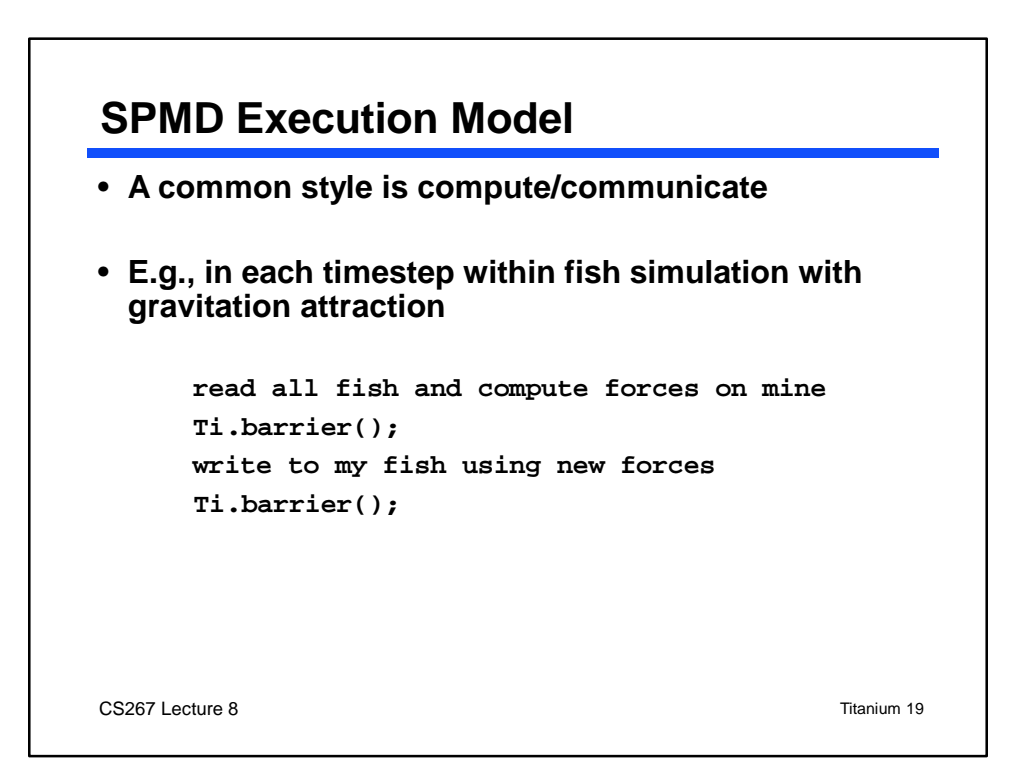

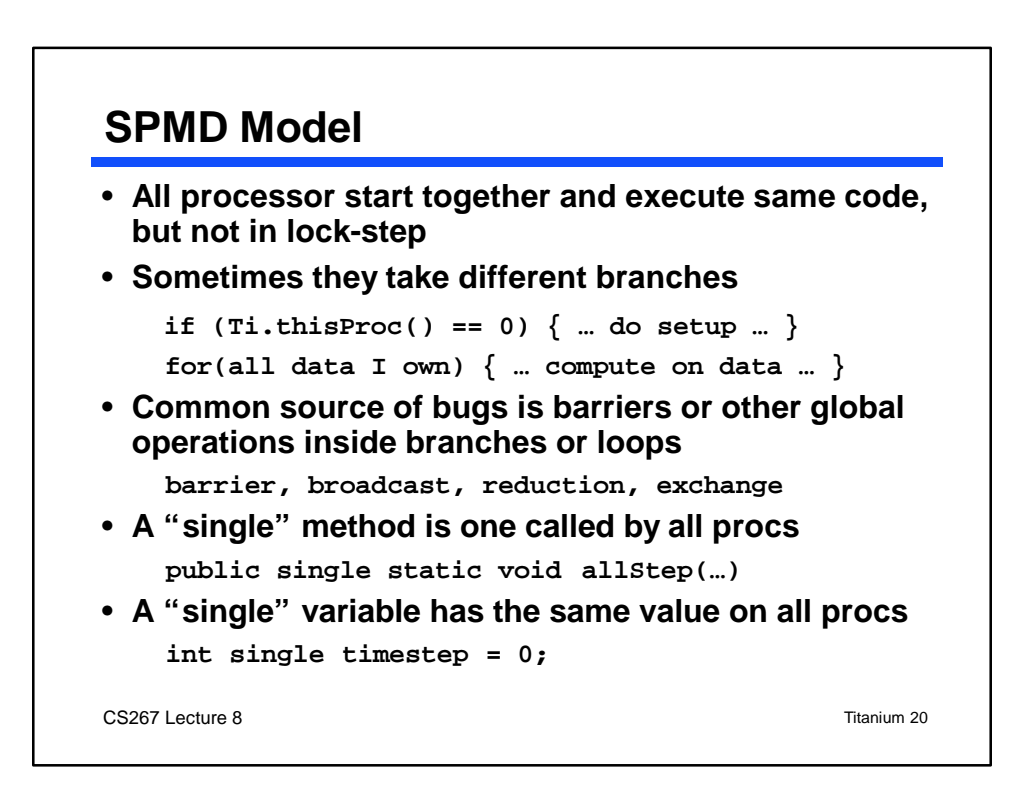

## **SPMD Execution Model**

```
CS267 Lecture 8 Titanium 21
• Barriers and single in FishSimulation
class FishSim {
public static \frac{\text{single}}{\text{void main}} (String [] argv) {
  int allTimestep = 0;
single
 int allEndTime = 100;
single
    for (; allTimestep < allEndTime; allTimestep++){
       read all fish and compute forces on mine
       Ti.barrier();
      write to my fish using new forces
       Ti.barrier();
     }
   }
}
• Single on methods may be inferred by compiler
```
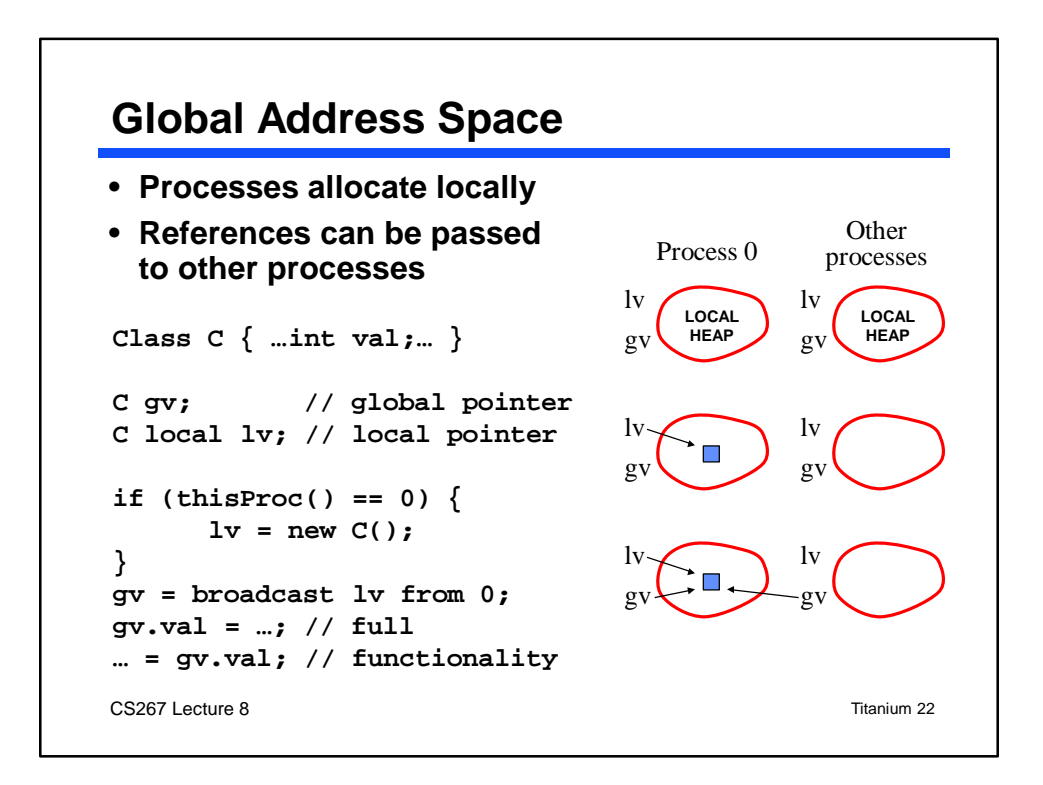

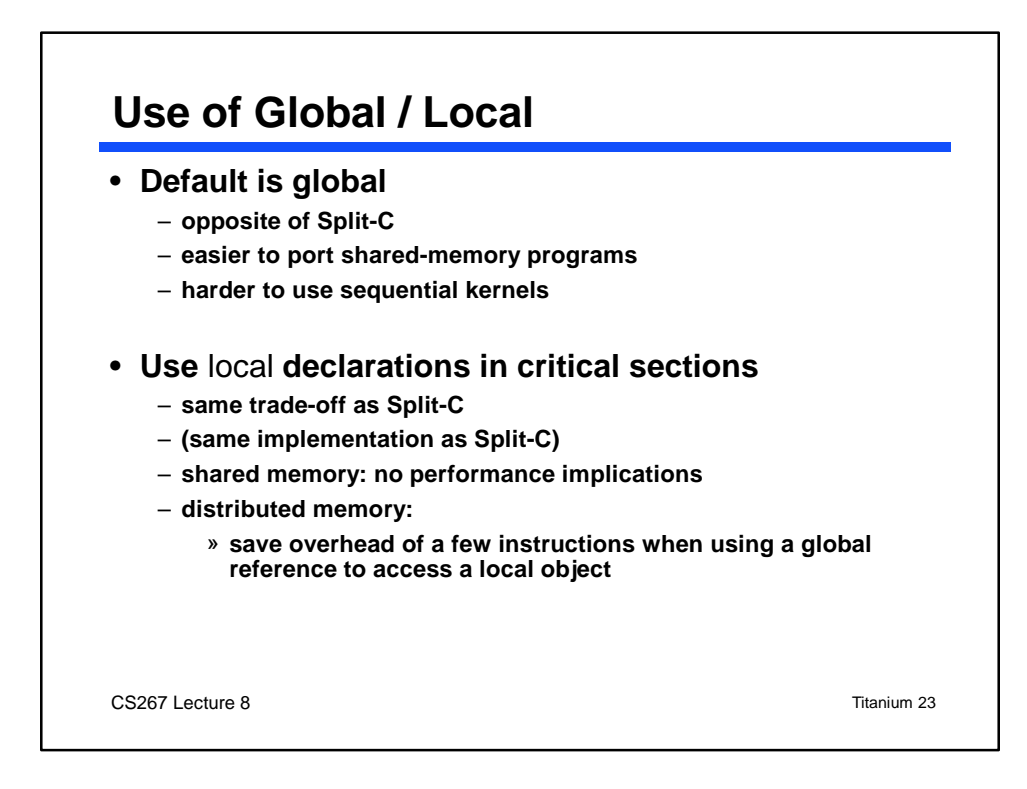

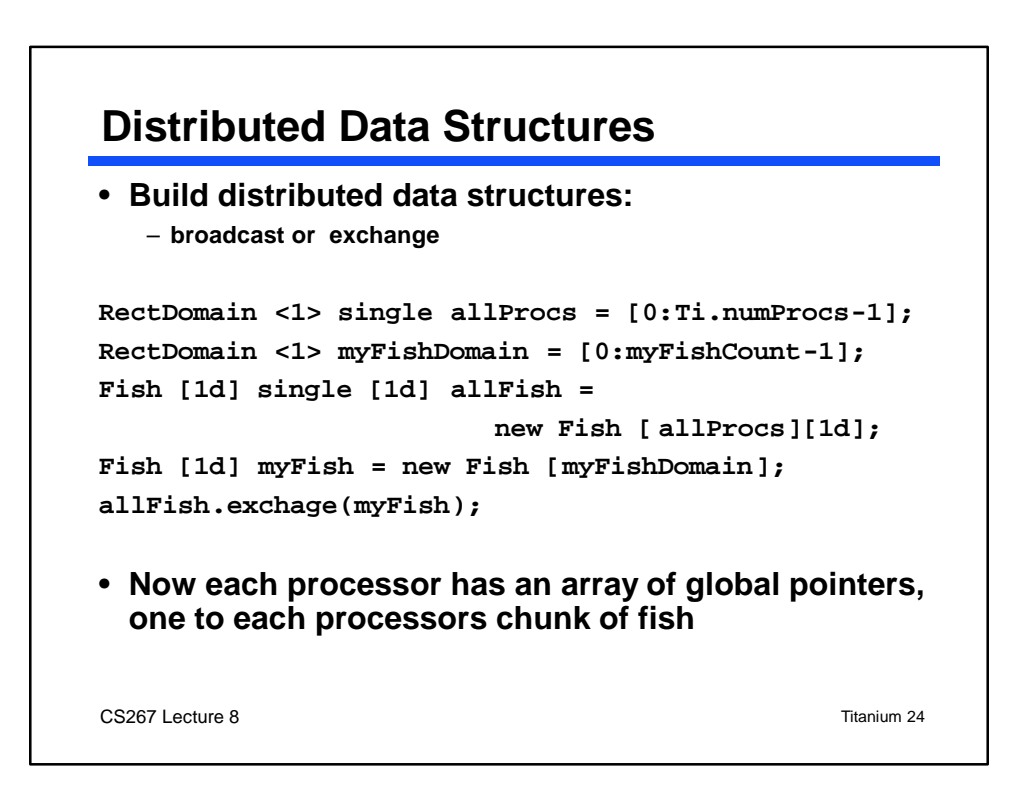

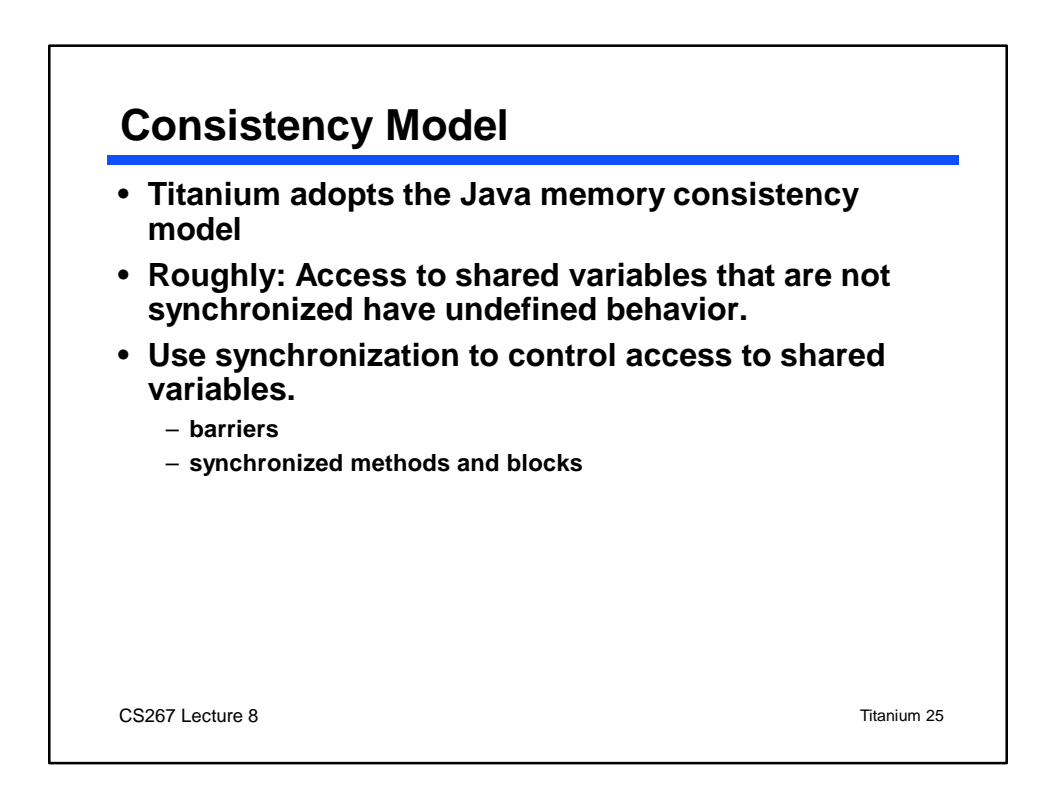

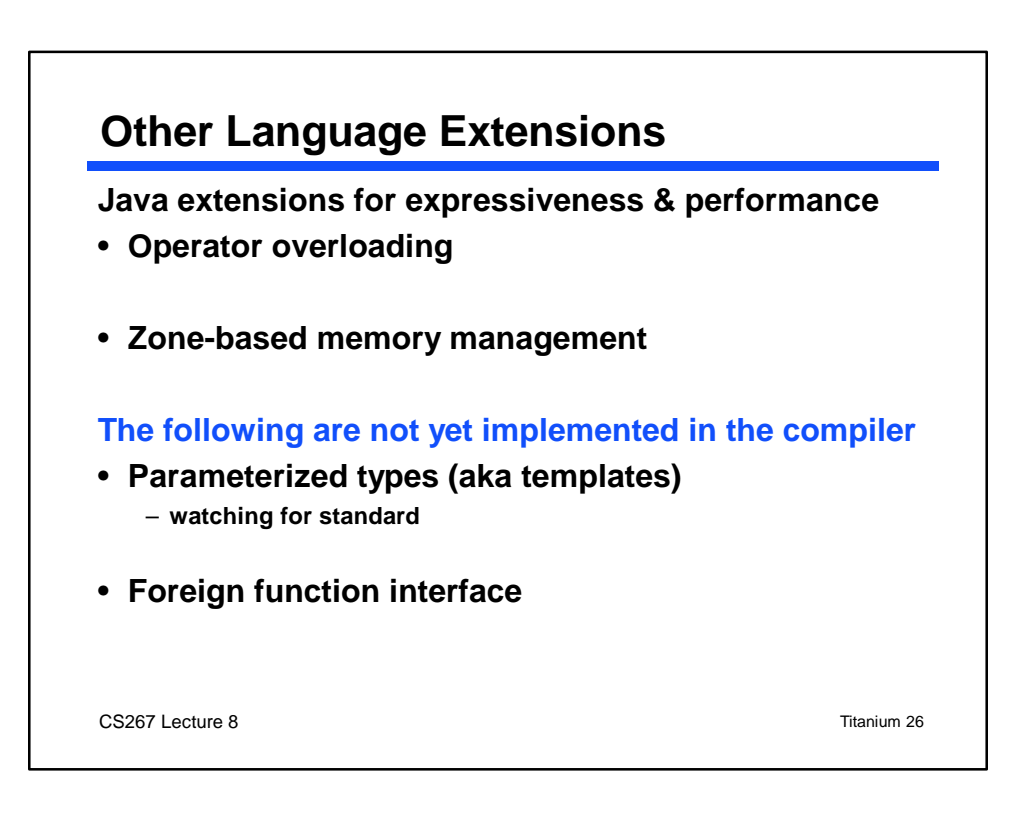

# **Implementation**

#### • **Strategy**

- **compile Titanium into C**
- **Solaris or Posix threads for SMPs**
- **Active Messages (Split-C library) for communication**
- **MPI (\*)**
- **Status**
	- **runs on SUN Enterprise 8-way SMP**
	- **runs on Berkeley NOW**
	- **T3E port may be available by end of semester (\*)**
	- **Clump port may be available by end of semester (\*)**
	- **tuning for performance (\*)**

### • **(\*) Indicates area for possible term projects**

CS267 Lecture 8 Titanium 27

# CS267 Lecture 8 Titanium 28 **Applications** • **Three-D AMR Poisson Solver (AMR3D)** – **block-structured grids** – **2000 line program** – **algorithm not yet fully implemented in other languages** – **tests performance and effectiveness of language features** • **Other 2D Poisson Solvers (under development)** – **infinite domains** – **based on method of local corrections** • **Three-D Electromagnetic Waves (EM3D)** – **unstructured grids** • **Several smaller benchmarks**

## **Current Sequential Performance**

- **Taken on Ultrasparc**
- **Roughly 10x faster than JDK version of Java**
- **Compare codes written using Java arrays and Titanium arrays**

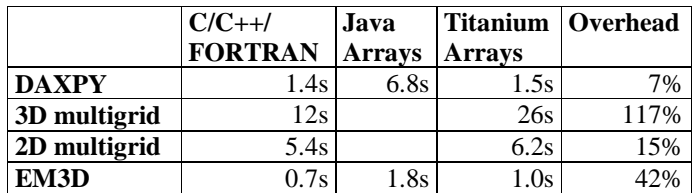

## • **More work to do here**

CS267 Lecture 8 Titanium 29

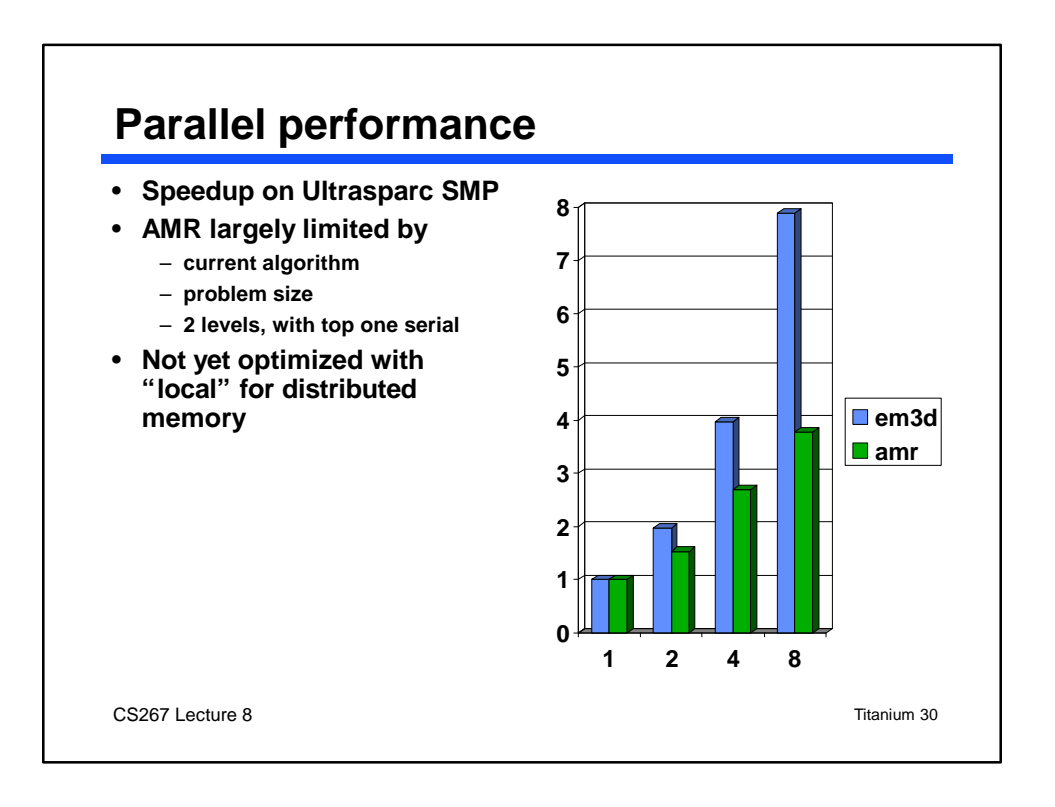

## **How to use Titanium**

### • **Documentation on**

- **http://www.cs.berkeley.edu/projects/titanium**
- **Includes: Reference manual (terse), tutorial (incomplete), compiler documentation;**
- **To run compiler:**
	- **use path /disks/srs/titanium/sparc-sun-solaris2.6/bin/**
	- **use tcbuild Myprog.ti**
		- » **Myprog.ti is the titanium file containing class Myprog**
		- » **class Myprog has main method**
		- » **creates executable Myprog**
	- **tcbuild --backend smp-narrow for smp code**
	- **tcbuild --backend split-c for NOW code**
	- **tcbuild --help for more information**
- **Debugger also exist (sequential code only)**

CS267 Lecture 8 Titanium 31

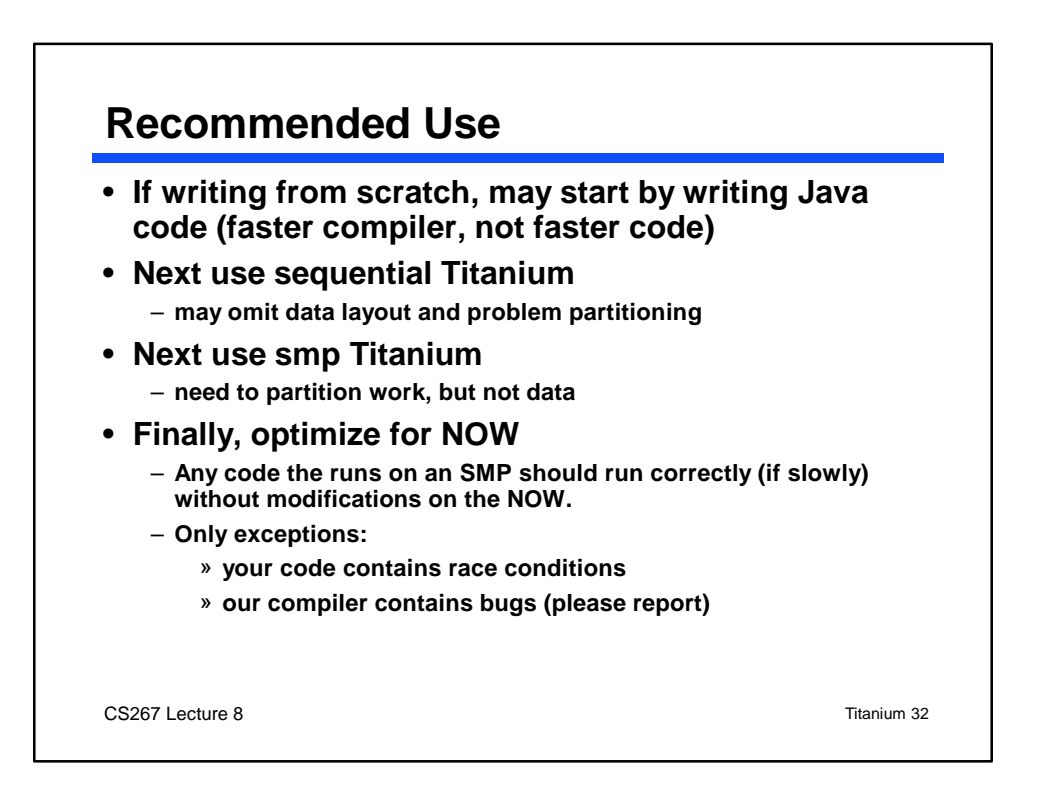

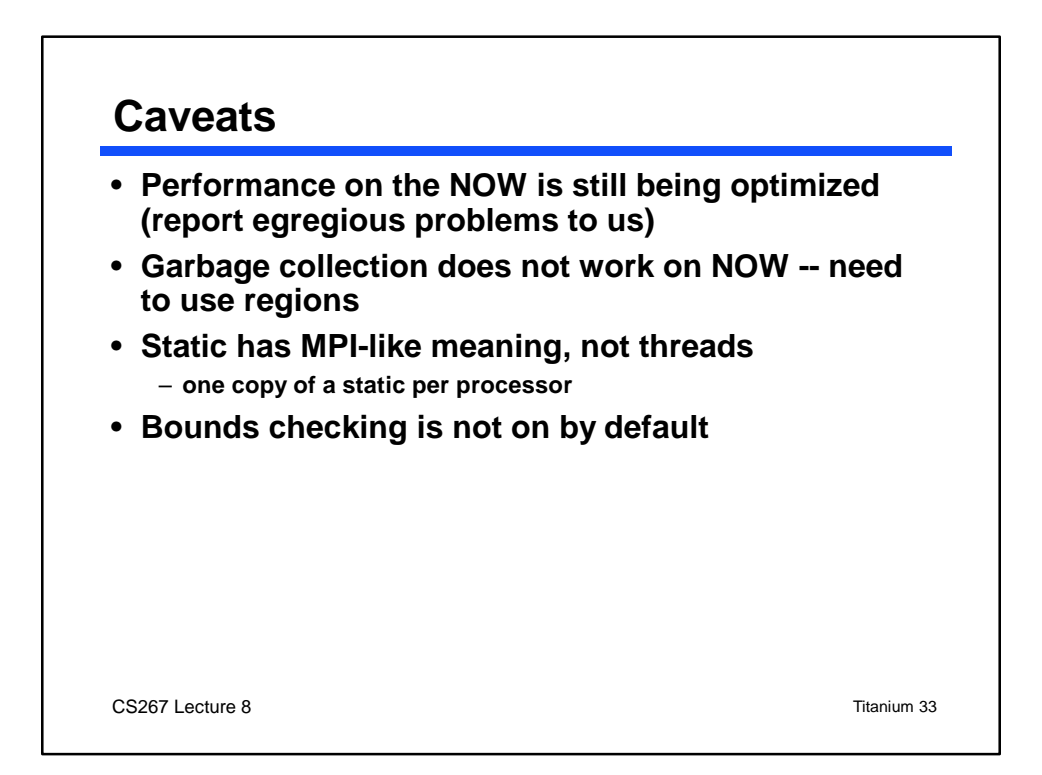

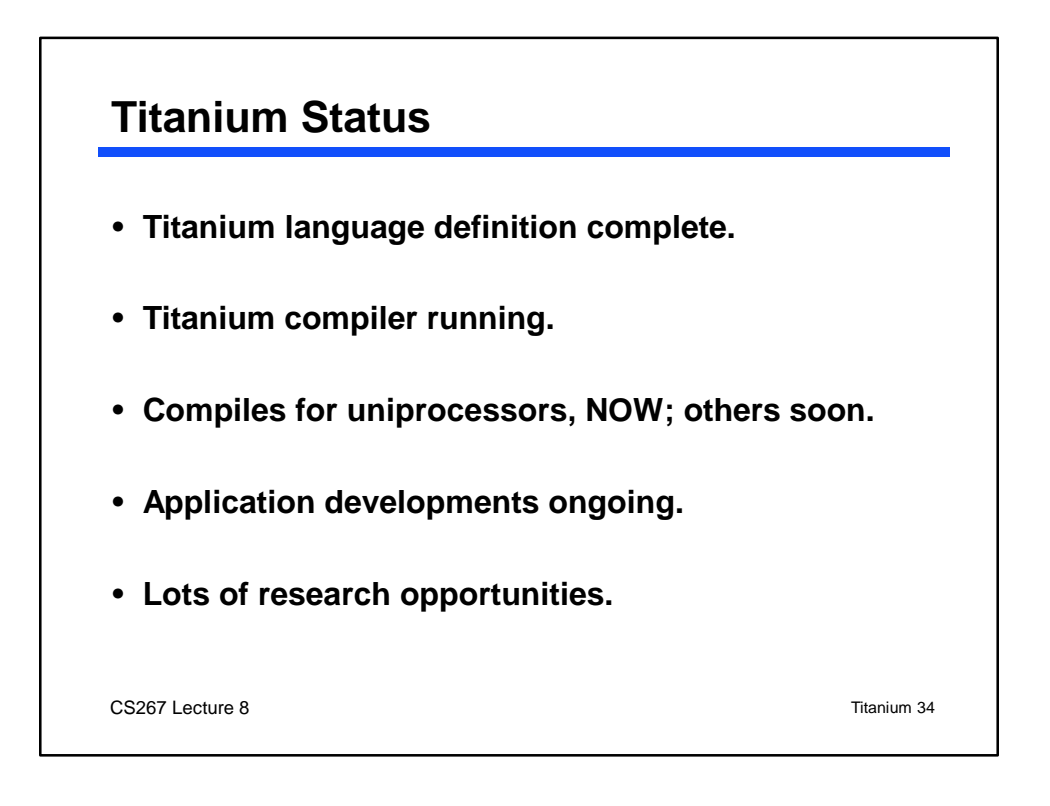